# **Smart Proxy - Bug #10265**

# **Smart-Proxy Template error for built complete**

04/24/2015 08:25 AM - Darcy Hodgson

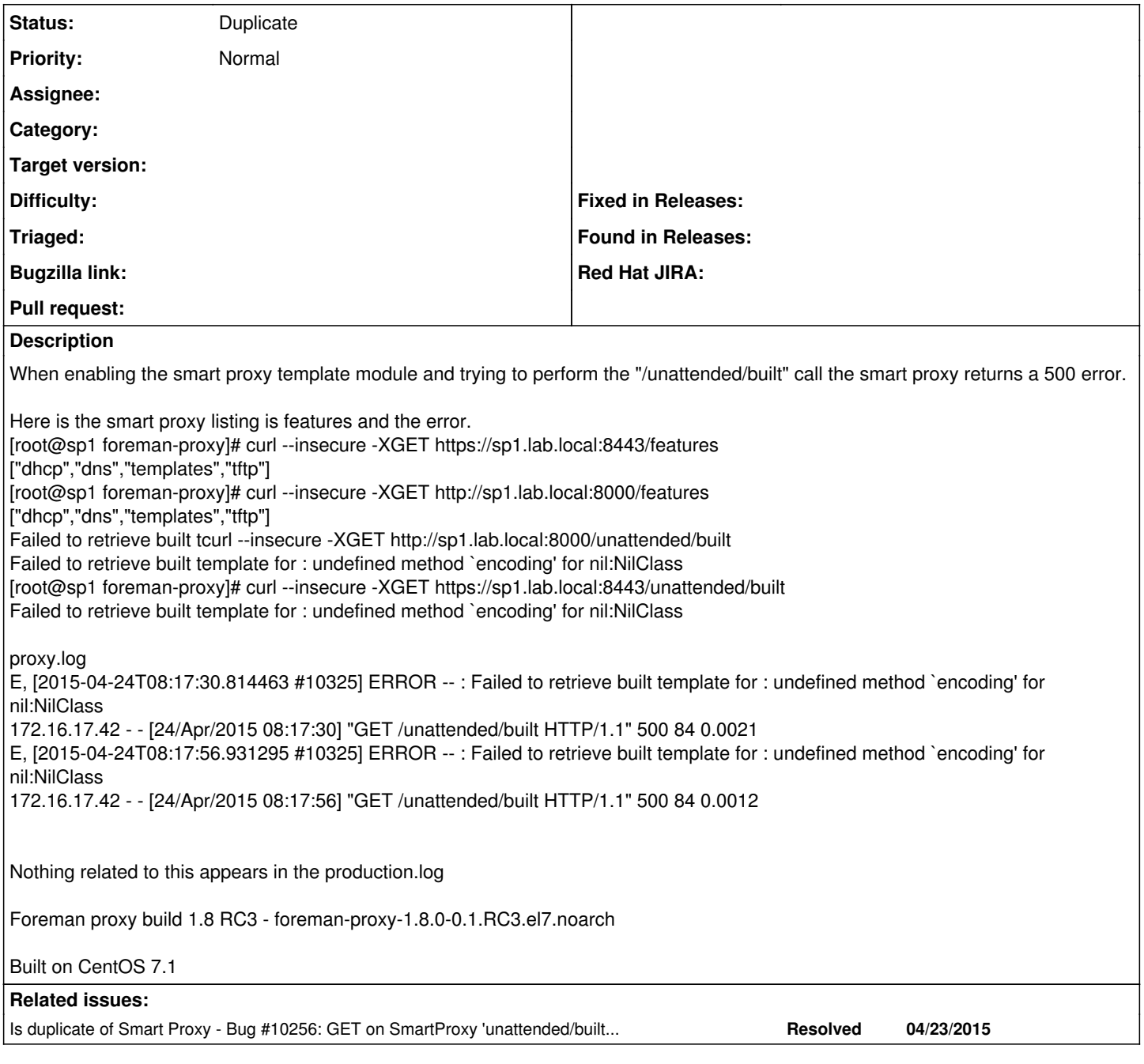

### **History**

### **#1 - 04/24/2015 08:30 AM - Dominic Cleal**

*- Is duplicate of Bug #10256: GET on SmartProxy 'unattended/built' throwing error 500 added*

#### **#2 - 04/24/2015 08:32 AM - Dominic Cleal**

*- Status changed from New to Duplicate*

Thanks for the report and extra data - we're tracking this under ticket  $#10256$  for 1.8.

#### **#3 - 04/24/2015 08:33 AM - Dominic Cleal**

Oh, I forgot to add - if you're able to set the log\_level to DEBUG in the smart proxy's configuration file and re-test, it'd be much appreciated. It should then log a stack trace - see the linked ticket.

### **#4 - 04/24/2015 08:40 AM - Anonymous**

Might be useful to get log from the foreman side too.